## https://www.fcc.gov/ecfs/filings

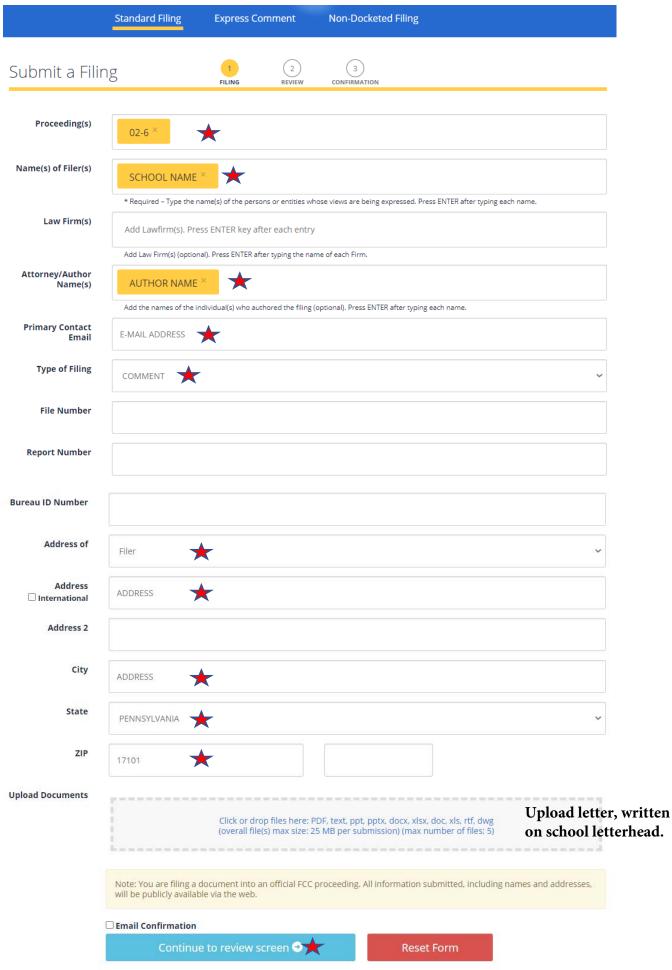

... then be sure to click 'submit.'